# *PSA Supplier Connection*

Test et Procédure de validation \_V3.5\_FR

Covisint Europe Février, 2005

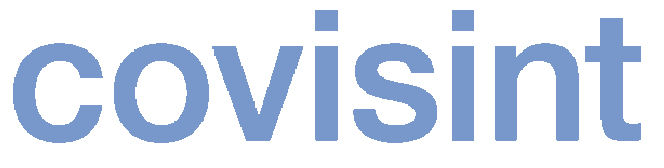

a subsidiary of Compuware Corporation

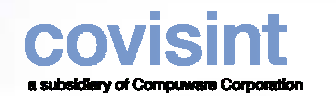

#### *Comment commencer?*

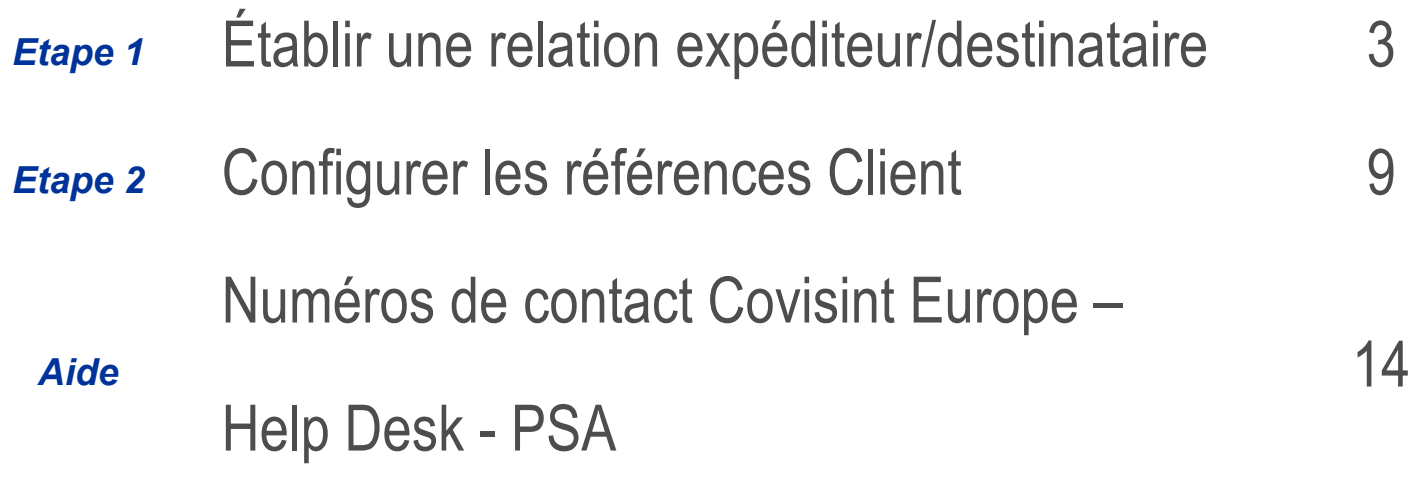

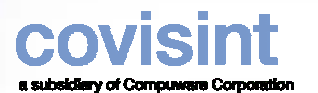

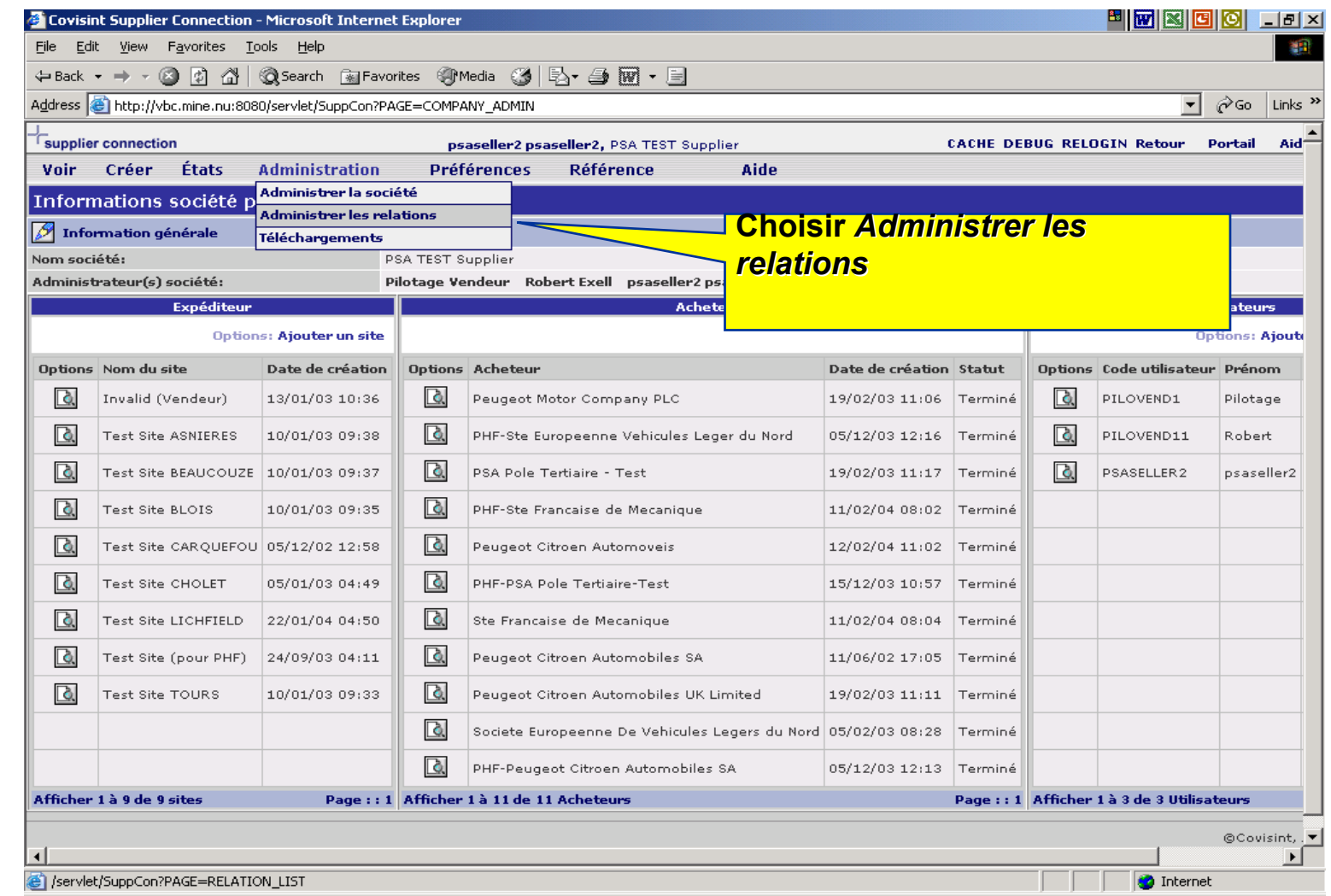

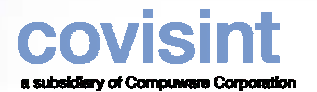

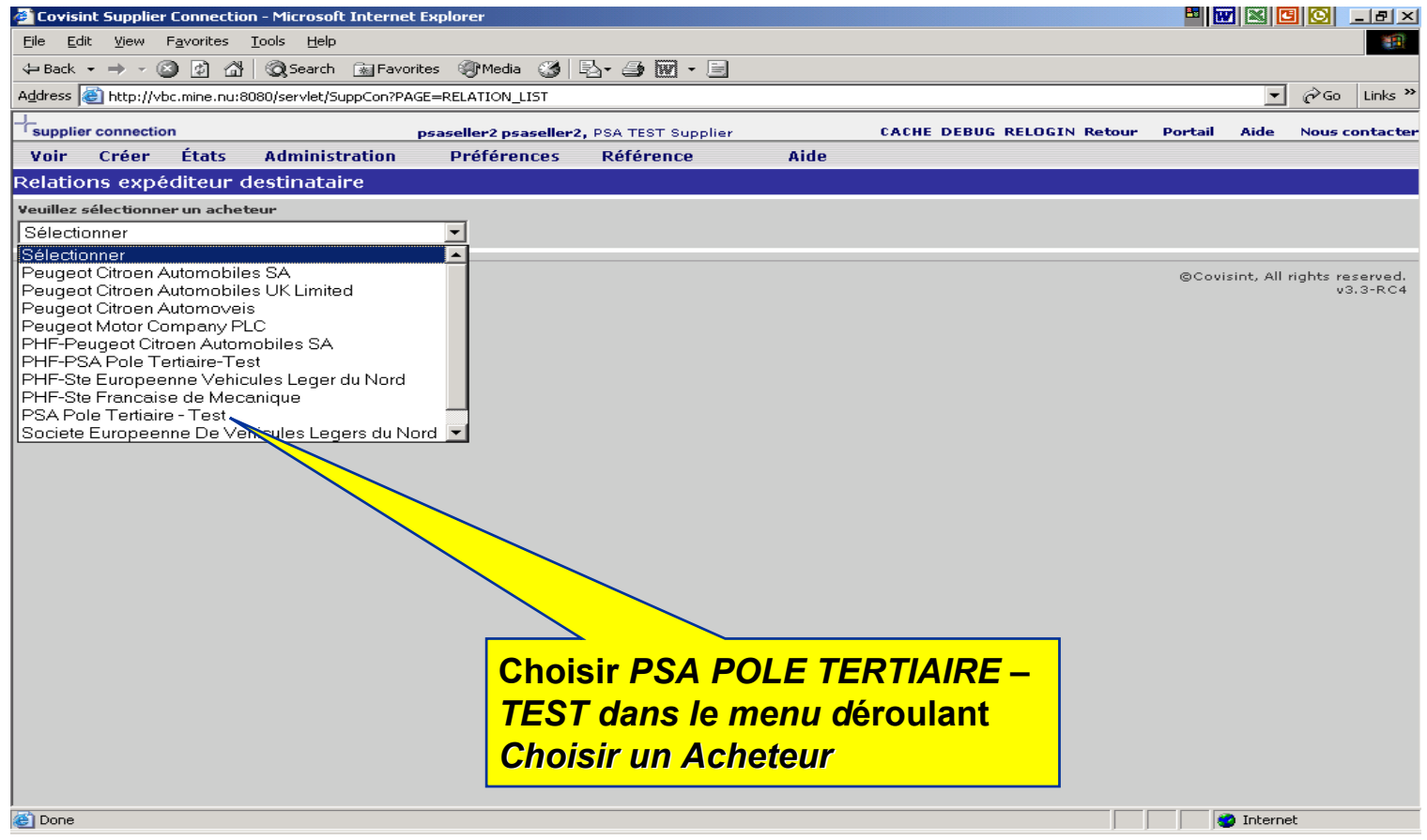

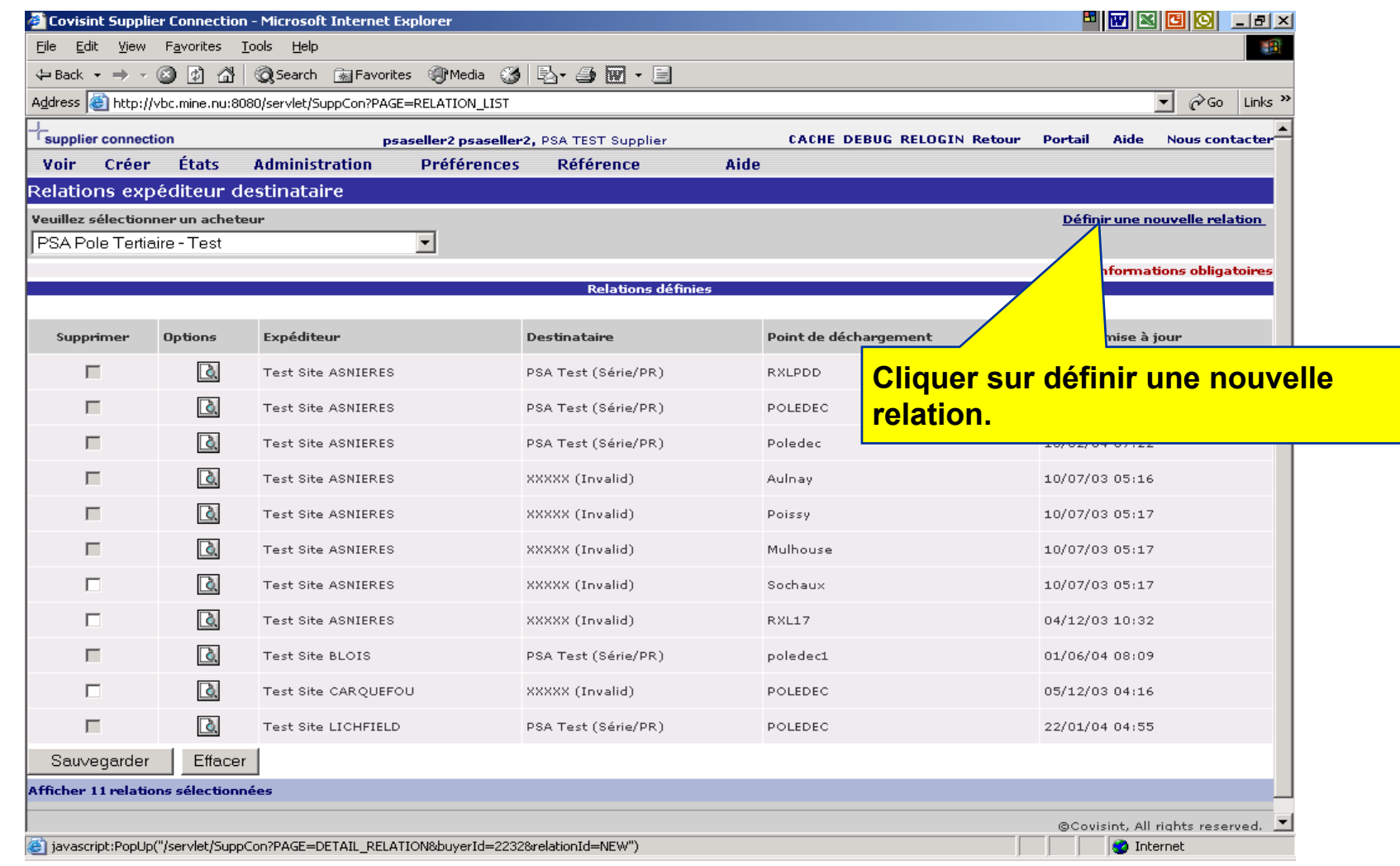

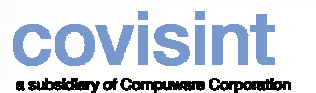

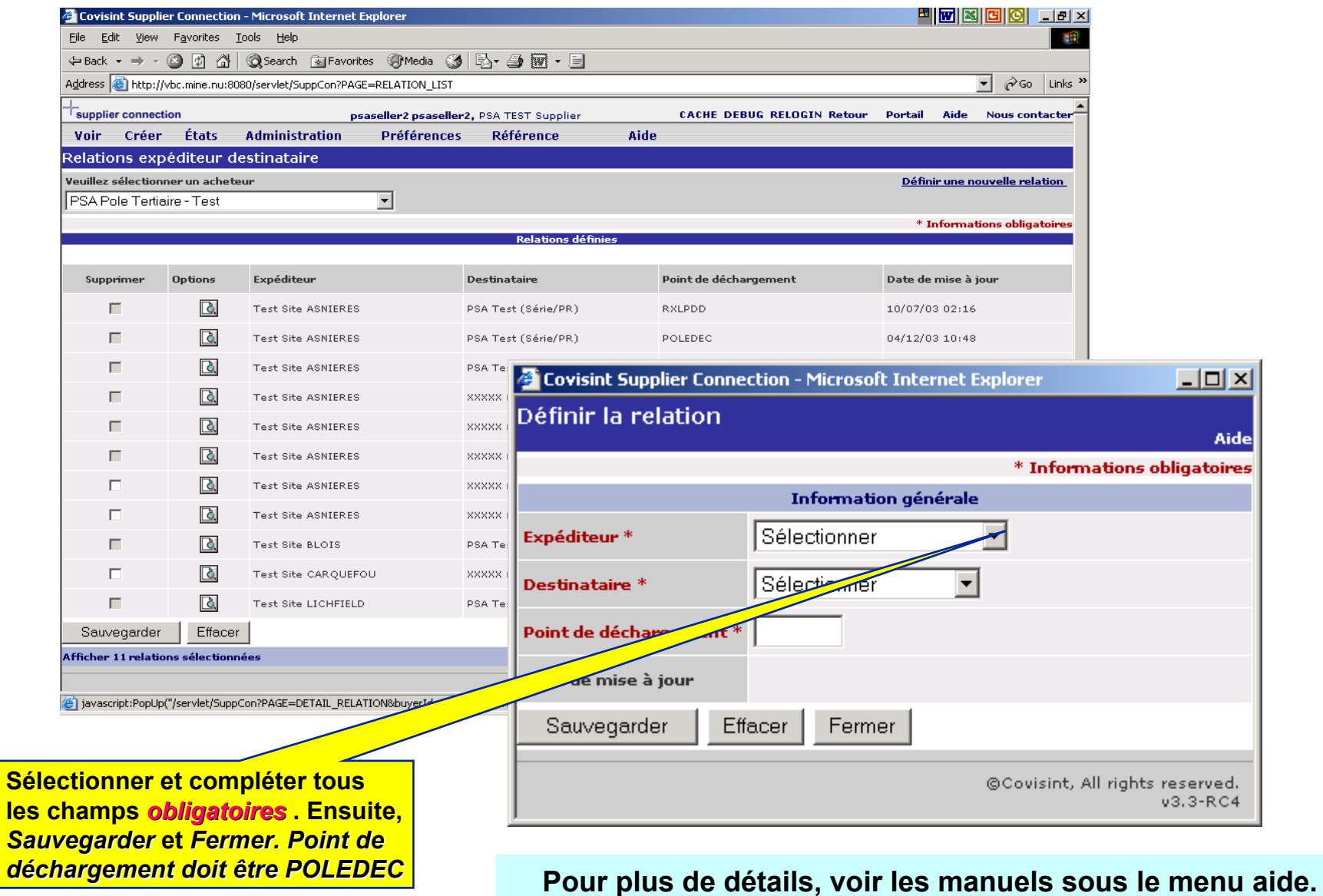

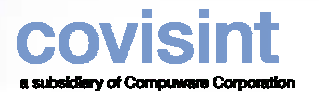

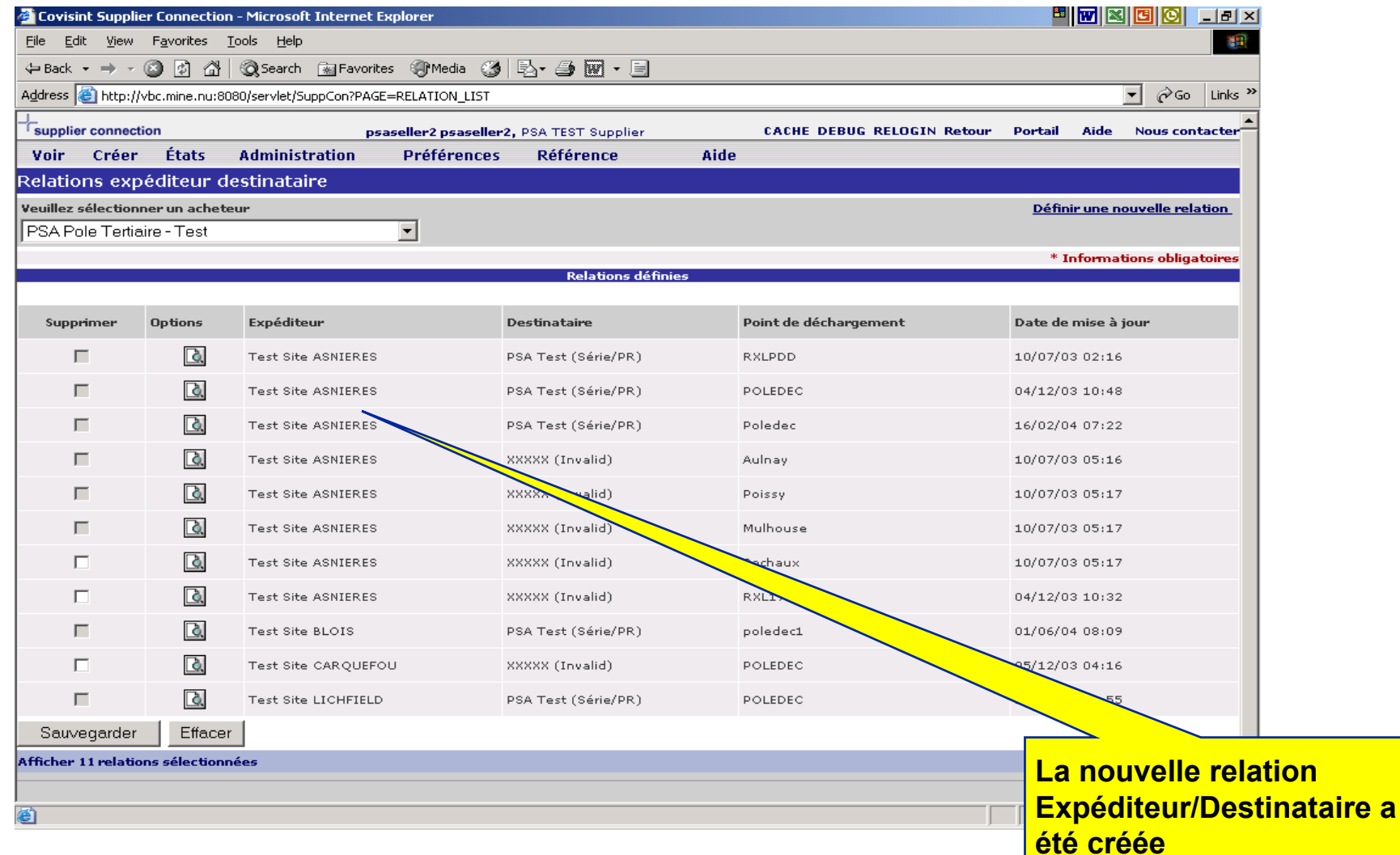

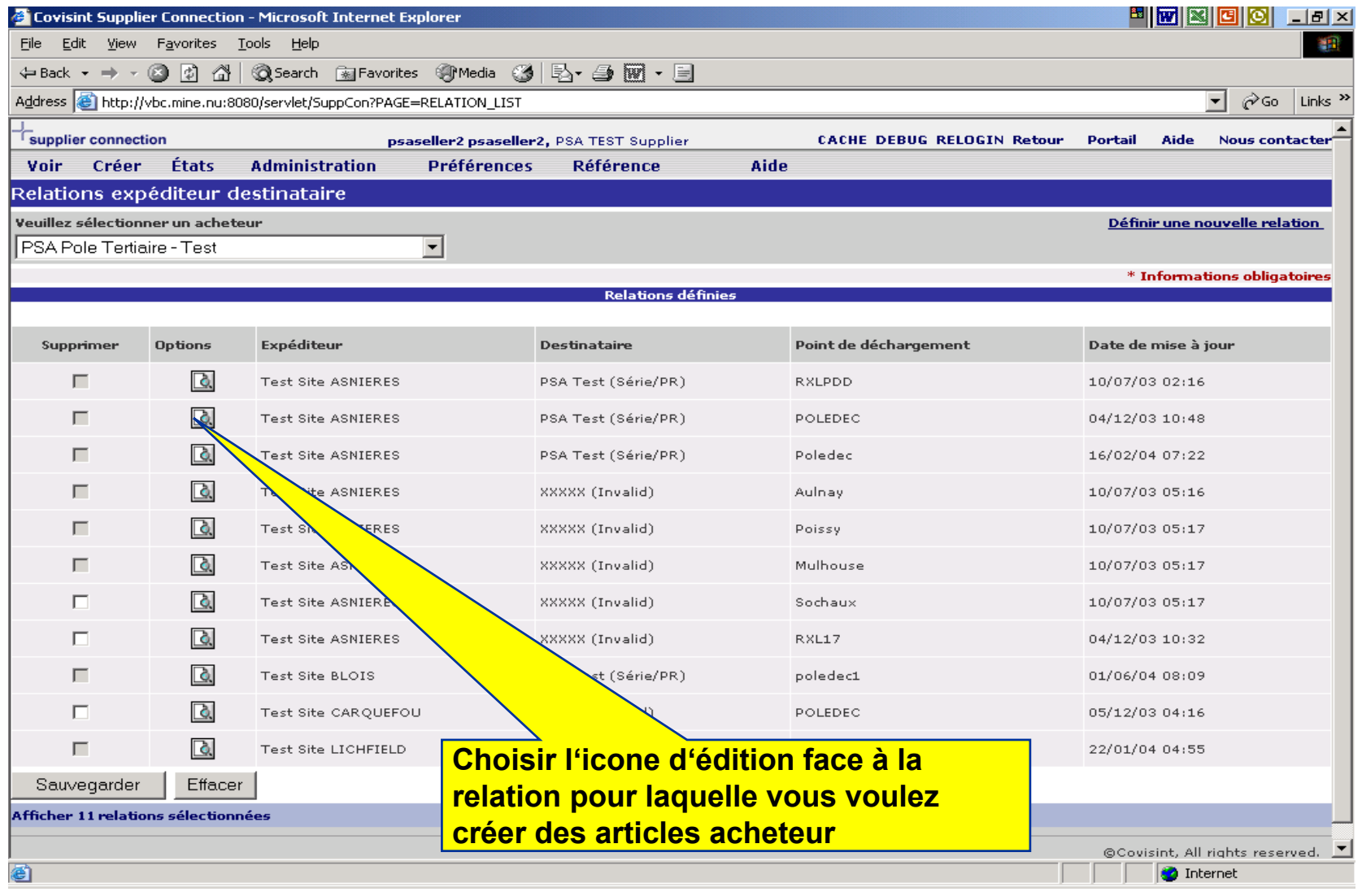

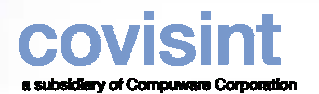

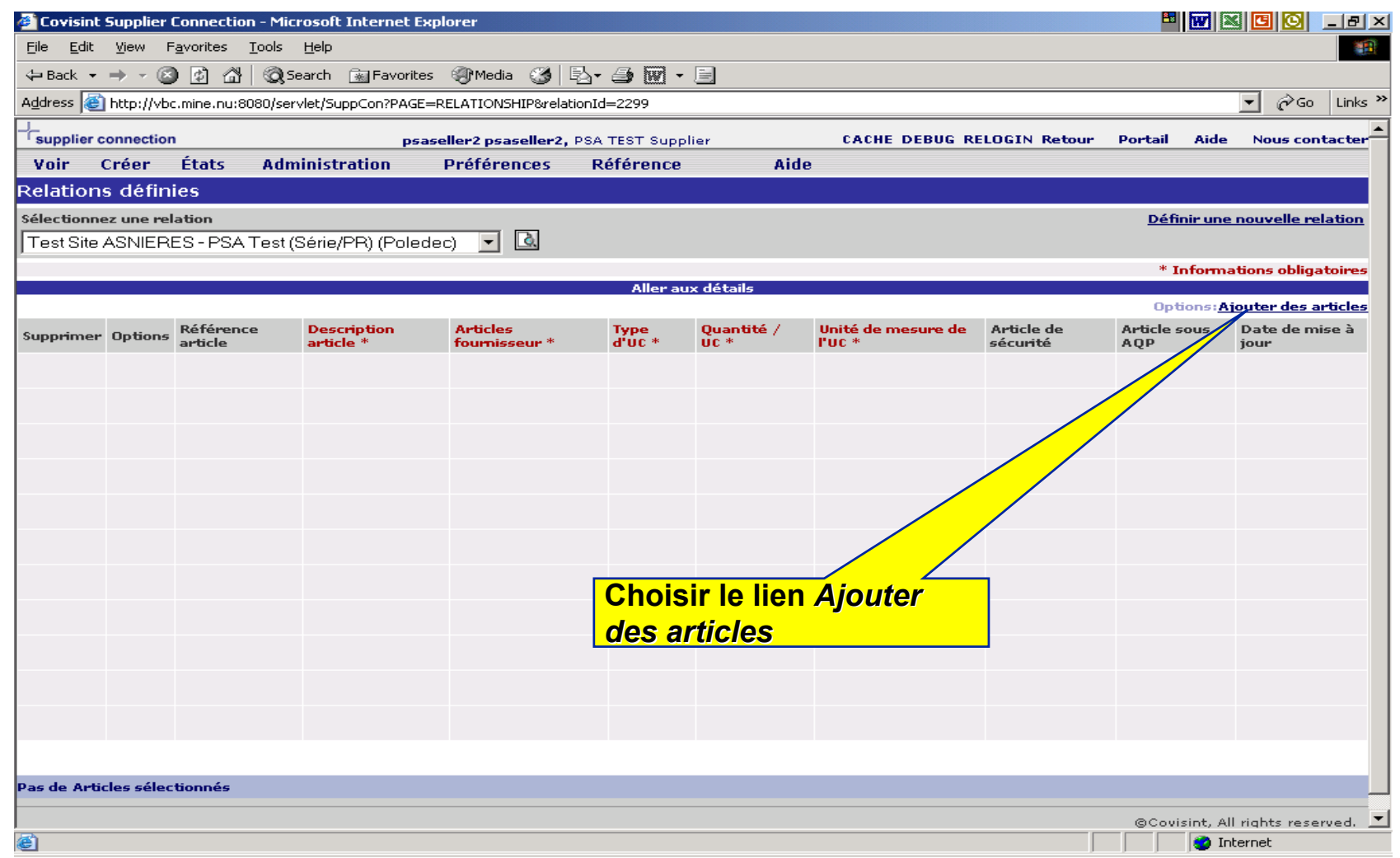

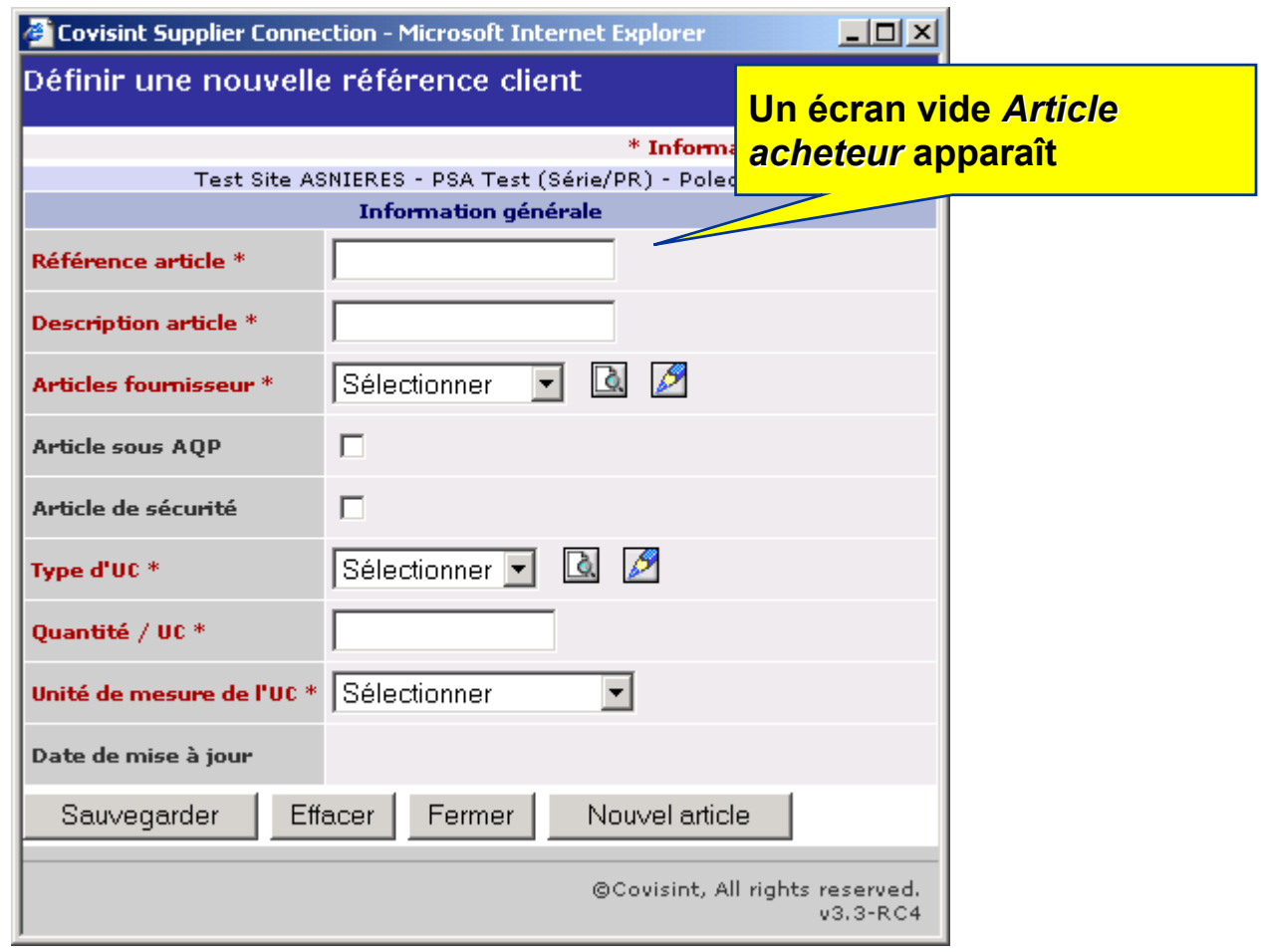

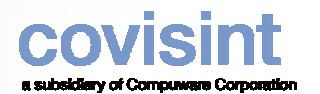

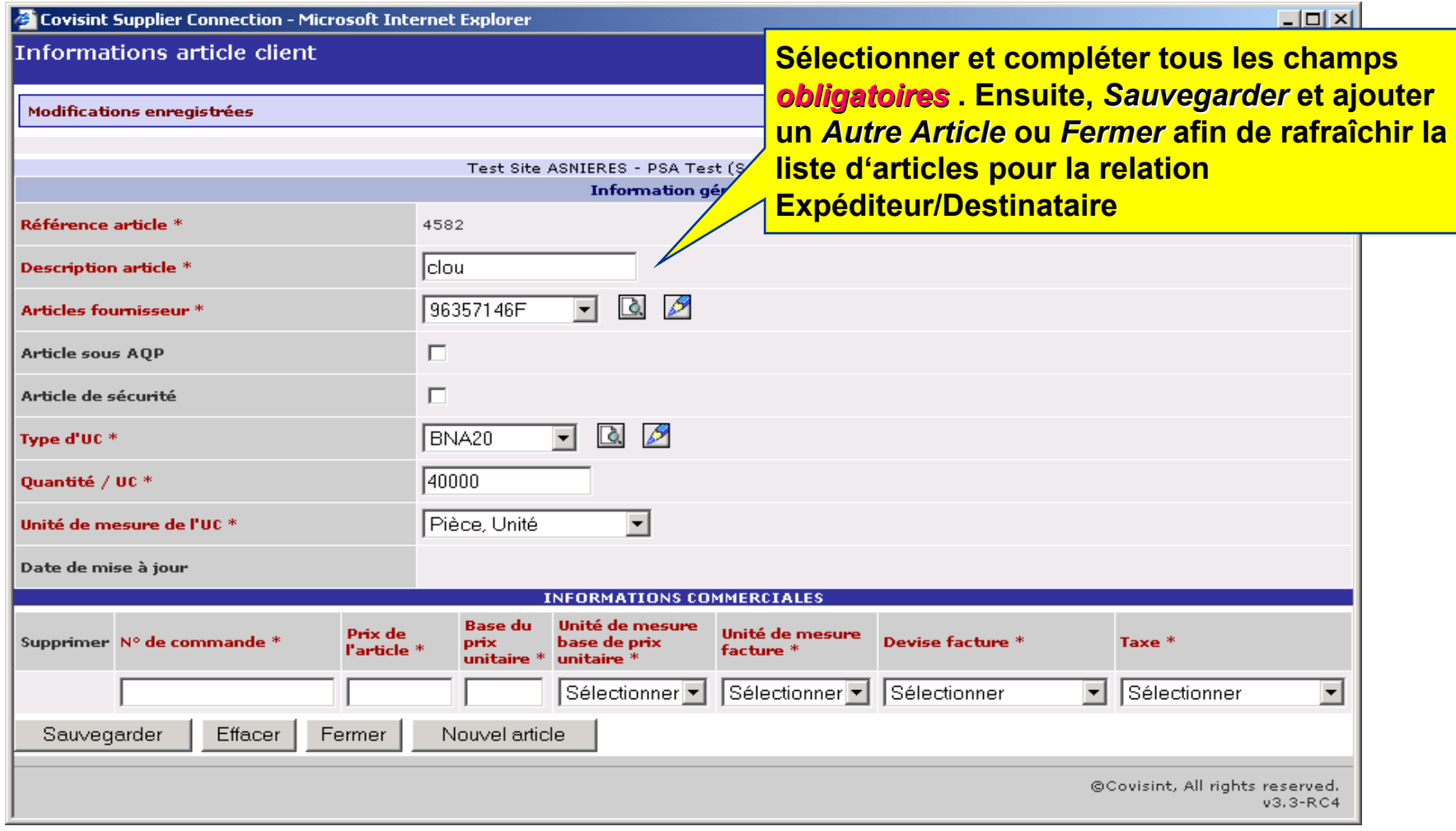

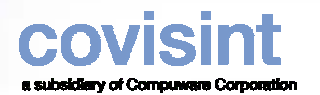

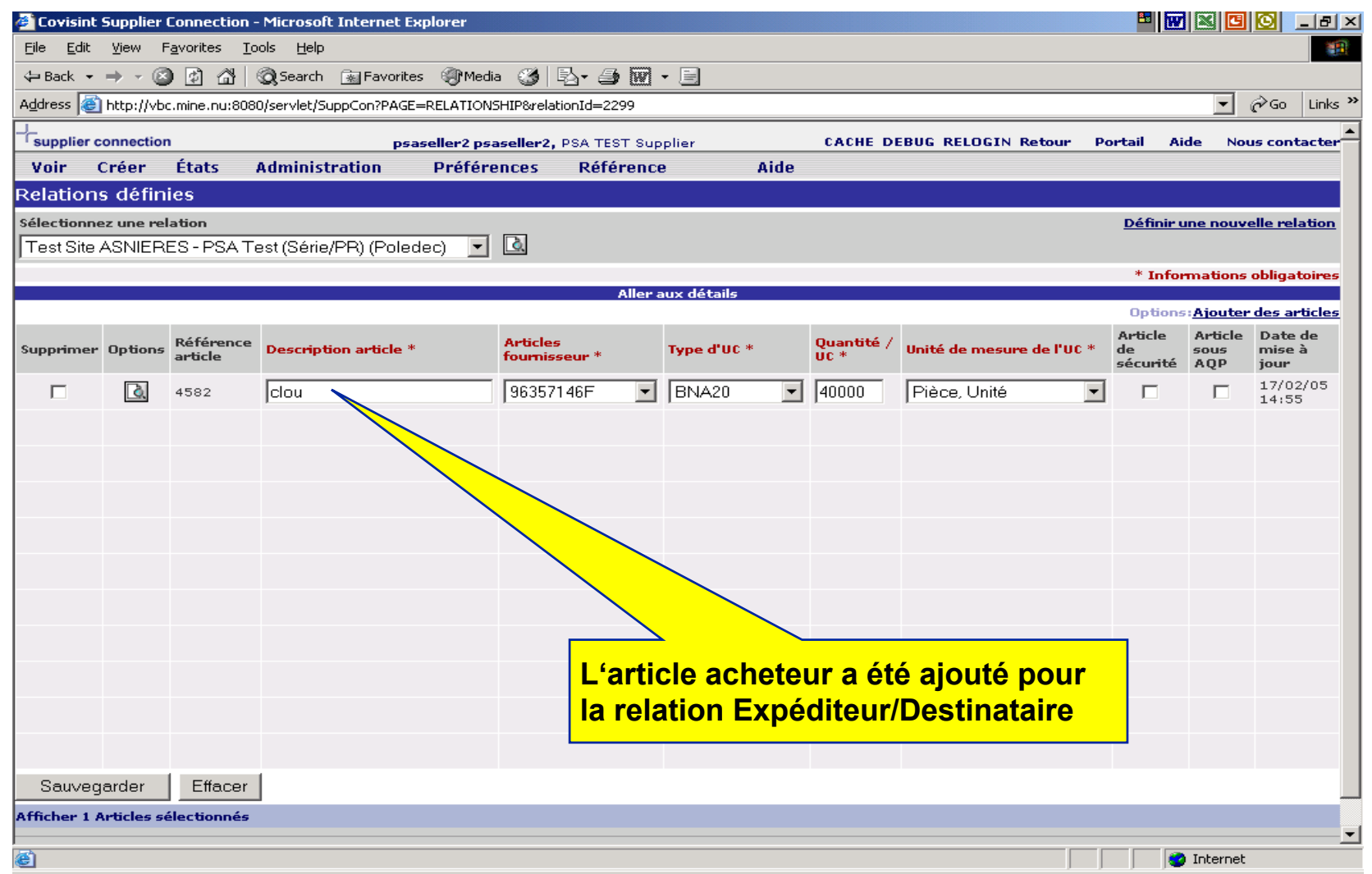

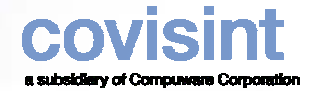

## *Contact Covisint*

**Covisint Europe**

 $\bullet$  **Si vous avez besoin d'aide lors de la configuration, veuillez-contacter notre solutions and support analyst.**

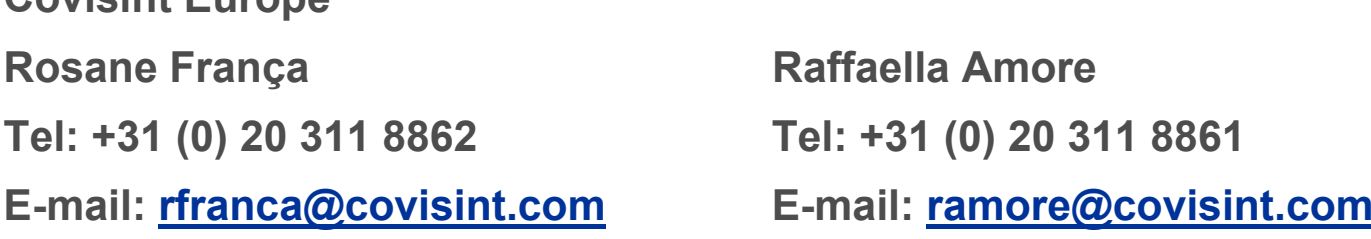

 $\bullet$  **Si vous avez besoin d'aide pour vous logger sur le site Covisint, veuillezcontacter le help desk aux numéros de la page suivante.**

# *Covisint Help Desk*

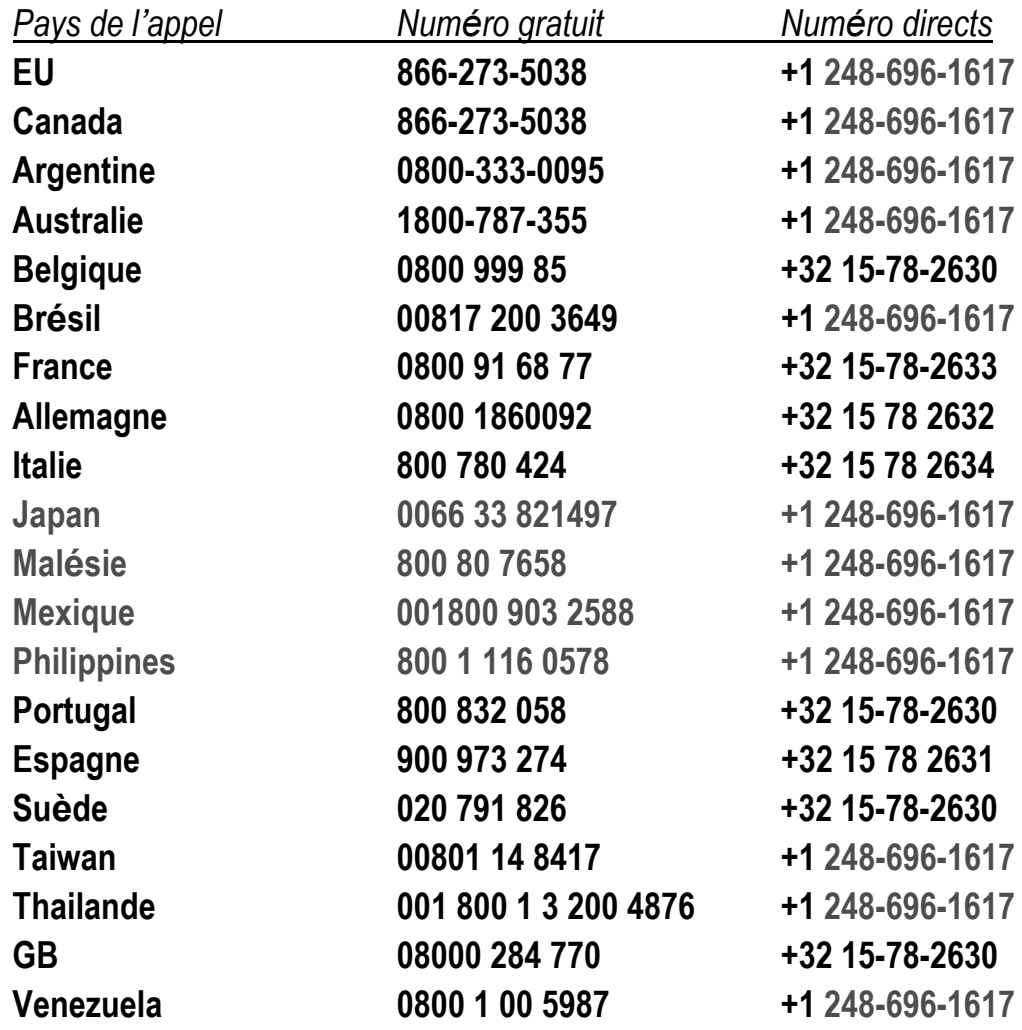

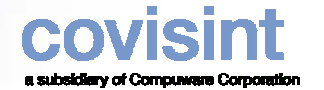

#### *Personne - contact PSA*

Pour toute question relative au projet Web-EDI, merci de contacter …

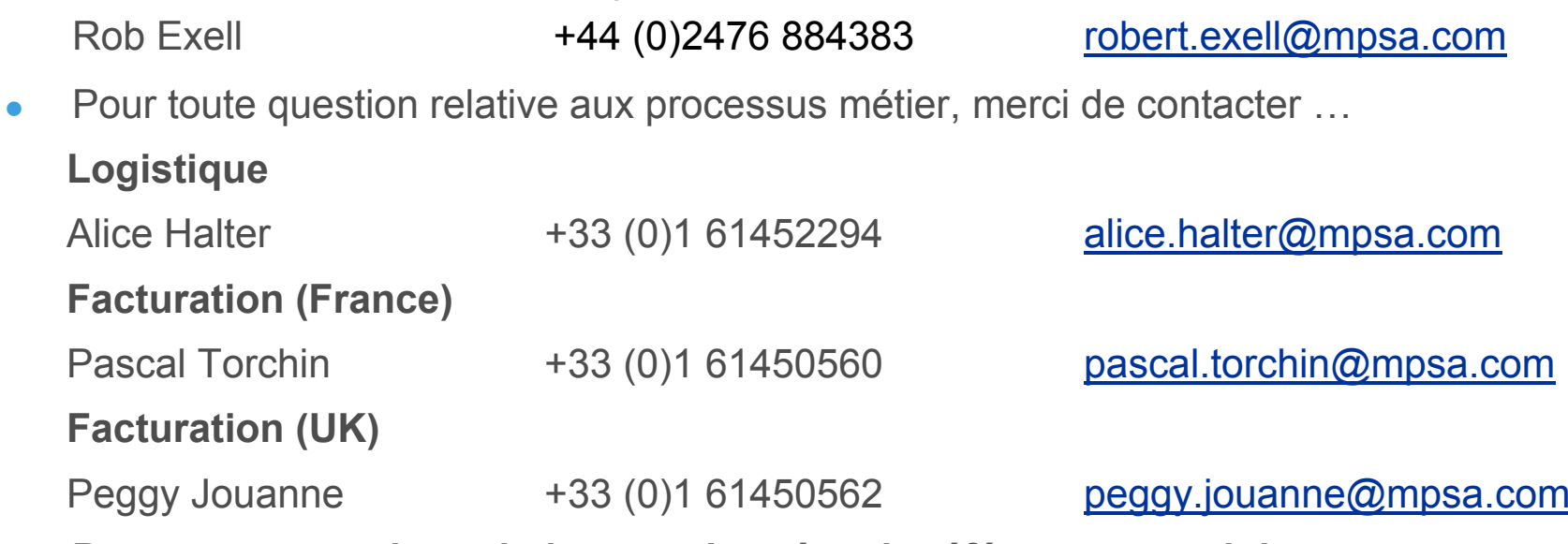

- $\bullet$  **Pour toute question relative aux données de référence, merci de contacter … Votre contact appro PSA dans la (les) usine(s) concernée(s)**
- zPSA Help Desk +33 (0)3 84469000